## **Adobe Photoshop 2022 (Version 23.1) Incl Product Key Activation X64 {{ latest updaTe }} 2023**

Installing Adobe Photoshop is easy because it comes with an installation.exe file. Simply download the software and open the.exe file. Follow the on-screen instructions to install it. The next step is to download a crack for Adobe Photoshop. To do this, you need to visit a website and download a crack. The crack can be a.zip file,.rar file, or anything else. Unzip the file, and run the.exe file to activate the crack. The crack will patch the software so that you can use it without having to pay for it. After you've patched the software, you can activate it. This is done by opening the.exe file that you just downloaded and clicking on the "Activate" button. After the software is activated, you simply launch the software and follow the on-screen instructions. Once the software is launched, you are done. Just remember that cracking software is illegal, and you are breaking the law. If you have problems or concerns, contact your local law enforcement agency or your ISP. Also, be sure to keep a backup of your files because you never know what may happen.

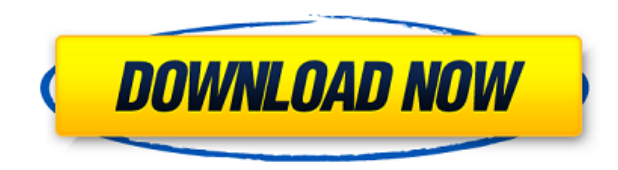

With Lightroom 5's previous release, I've found that the camera's built-in monitor works well for the initial setup, but isn't always that good at previewing image adjustments. With Lightroom 5, you can connect directly to a computer monitor, rather than using the built-in camera view, with sync and command-control supported between your computer and iPad to make the connection. In the Viewer, I can easily select and see full-size or reference image and see any adjustments or crop marks applied to that image. Of course, there's also the new sharing options, including the ability to share the photos with the iPad Pro's camera. If you're used to Lightroom, you'll find many familiar tools and the workflow is very similar to the previous version. There are a few changes and updates, the biggest of which is the fact that you can now downsize your images while they are in Lightroom. When you are done editing your photo, you simply click "Keep Original" and the image size will return to its original Size. The downside is that there are some features that are simply too good to be fully integrated into a consumer image-editing program like Photoshop. Per-pixel coloring and selection tools, for example, can be found in Gimp or Capture One but not Photoshop. With the advent of film-quality autofocus (even on a digital camera), the advent of really high-quality zoom lenses (even on an 18-Mp compact system camera), and the strong performance of today's processors (all of which contribute to faster and smoother editing), I've stopped using a tripod when photographing my kids' activities. I now use a large Shoot 'n Style screen protected from bumps and scratches. Even on my Lexar Professional 600x card, image data can be read from the card at speeds as low as 2-15MB/s, which means shooting bursts of pictures without waiting for a buffer to drain to minimum (setting the memory card to 1/128s in Capture One's High Speed Priority mode makes no difference). So why not capture the best picture of Jack's catch with every second of that action?!?

## **Adobe Photoshop 2022 (Version 23.1) Download (LifeTime) Activation Code Hack X64 {{ upDated }} 2023**

The most exciting part of this release is that you can now Enter the Lens Code directly from your camera. This means that you can take a picture on your Mac or Windows device and open it directly in Photoshop Camera. Here is how to do it: These are our recommendations for the tools you absolutely need in Photoshop. We've included a description of each tool, where to find it, how to use it, and a few tips and tricks for getting the most out of it. We've also included some great resources in there in case you'd like to learn about a tool in more depth. You can think of Photoshop as a suite of at least 16 different tools, each of which has a special purpose, such as drawing, creating textures, or adding effects. You can also use these tools to manipulate a photo in a very specific way, such as remixing a photo to remove a person and replace him with a different person. To do this, the camera uses the sky, lamp and a grid as guides to align your photo. This gives you the ability to easily create a photo-realistic style, such as a simulated tilt-shift effect, or an over-sized look. And of course, Photoshop Camera's powerful editing tools let you easily modify and transform any photo in real-time. Take inspiration from the world's best photographers and get the latest features in Photoshop Camera with the new 24-bit color processing to work with images on the new iPhone 11 Pro and iPhone 11 Pro Max. Capture stunning images at a professional level with the wide-angle lens and help bring your photos to life with the new face and body curves to make your subject look more lifelike. And for the first time ever, take photos with the new built-in light field camera and share your most creative moments with friends and followers on Instagram. 933d7f57e6

## **Adobe Photoshop 2022 (Version 23.1)Serial Key Windows 10-11 2023**

One-tap Access: Get content and features right when you use Photoshop. The One-Tap Access library contains thousands of content and features that improve your workflow and make it easier to work faster. You can also get utility items and Photoshop-specific features quickly in the One-Tap Access library. For example, you can speed up high-res color correction when you open a photo and convert any image to black and white using the One-Tap Access tab. The tools in this brand face Creative Cloud, which is a part of the Adobe app platform. The Creative Cloud is a set of subscription-based cloud services for graphics professionals. The tools are available online or a physical copy can be downloaded and installed on the computer system. Digital images are the most important factor in today's fast growing world. To make an image more attractive, you must edit pages, images and color them. If you have ever used any of the Adobe Photoshop tools then you will know how essential photoshop is. There is no replacement for a quality photograph. While Photoshop lacks some of the power of the prograde version, it has some cool features which make it better than other alternatives. Here are some of the things which Photoshop enables you to do: Adobe Photoshop is one of the most popular choices for photo retouching and some other image editing and manipulation making use of techniques such as photo montage. You may want to crop, contrast and enhance any photo that you like. You can edit your photos with the different brushes, layers, text. There are lots of actions available like special effects and photoshop actions.

photoshop cs5 plugins free download cs6 photoshop plugins free download best photoshop plugins free download free photoshop plugins free download photoshop app for pc download free adobe photoshop plugins free download full version photoshop software for pc download free photoshop lite pc download photoshop pc windows 8.1 download photoshop pc windows 7 download

In this introductory guide to the world of Photoshop Elements, start building your digital library with a collection of useful tips and resources. Then, explore the basics of the powerful interface, learn to master some of Photoshop Elements' most useful editing and compositing tools, and discover the versatility of this powerful program. With the most advanced tools and revolutionary features in Photoshop, the design and photo editing industry is poised for a major transformation. This book is your step-by-step guide to Adobe's powerful platform for creating amazing images of all sorts. On the latest version of Photoshop (CS5), you'll find all the filters you've been looking for—from perspective distortion to sophisticated color adjustment. Plus, there's a brand-new channel strip for easy channel isolation. Of course, you'll still have access to all the features you know and love, plus new tools like Out of Bounds Effects and Smart Objects. Take your design to the next level with new features like the Liquify filter that let you stretch, distort, twist, and squish images like never before to create surreal effects. Coloring and image-editing software are essential tools to help you make your work stand out and make your photos look better. This book will guide you through using an array of features and tools and show you how to use them to make your images look fantastic. Elements 6 Photoshop Book provides the most current edition of Photoshop that is significantly quicker, has more intuitive workflow, and includes accurate information and tutorials with accessible iconography for the new user or experienced user who wants to learn how to use the significantly updated software.

The current version of Photoshop is Photoshop CC 2017. You only need to Click on the image icon on your desktop or through the Files menu and choose Save As. On the page that opens, you can select a place to save the file. You can also change the file name by pressing the name textbox and typing a new name. You can also save the file directly to Creative Cloud, to an external drive or NAS drive, to a disk in iCloud or Google Drive, create a draft in the cloud, or save as a.dng raw file. To find all the available destinations, Click on the gear icon and choose Save Options. You can then choose where to save the file. Select a file on your computer, and then click on the image icon that appears under it. A window opens that lists the location options available to you. You can choose an image folder, a Photostream, a cloud account, or a Google Drive or iCloud folder. This is a great way to start sharing your images on the web. If you want to save a new file on your iOS device, touch and hold the image icon until you see the pop-up menu. The options available are iCloud, Dropbox, and Google Drive. If you select an option, you can name the new file and open the folder to find it. By default, Photoshop saves a new file with the same name as the original file. If you want to save a new file with an alternative name, select the New File button (next to the OK button) that appears when you start to edit a file. You can change the name by typing it in the box that appears. You can also change the image size by pressing the Size menu. You can also scale the image or change the color mode by clicking on the color drop-down menu.

[https://new.c.mi.com/th/post/1438136/Fem\\_Lys\\_Dergi\\_Pdf\\_Download\\_HOT](https://new.c.mi.com/th/post/1438136/Fem_Lys_Dergi_Pdf_Download_HOT) [https://new.c.mi.com/ng/post/76736/Av\\_Video\\_Karaoke\\_Maker\\_Activation\\_Code](https://new.c.mi.com/ng/post/76736/Av_Video_Karaoke_Maker_Activation_Code) [https://new.c.mi.com/ng/post/78300/Spongebob\\_Squarepants\\_Employee\\_Of\\_The\\_Month\\_Crack\\_](https://new.c.mi.com/ng/post/78300/Spongebob_Squarepants_Employee_Of_The_Month_Crack_) <https://techplanet.today/post/hot-crack-bitrockinstallbuilderenterprisev725inclkeymaker-zwt> [https://new.c.mi.com/ng/post/78558/Music\\_Wars\\_Empire\\_FM\\_Download\\_BEST\\_Torrent](https://new.c.mi.com/ng/post/78558/Music_Wars_Empire_FM_Download_BEST_Torrent) [https://new.c.mi.com/th/post/1439205/The\\_Hunter\\_2012\\_Wallhack\\_\\_VERIFIED](https://new.c.mi.com/th/post/1439205/The_Hunter_2012_Wallhack__VERIFIED) <https://techplanet.today/post/download-primbon-betaljemur-adammakna-pdf-exclusive> <https://techplanet.today/post/soundcloud-1-year-premium-account-generator-verified-crack> [https://new.c.mi.com/my/post/471069/Telecharger\\_Gta\\_San\\_Andreas\\_Pc\\_Rar\\_Packupload\\_\\_\\_TO](https://new.c.mi.com/my/post/471069/Telecharger_Gta_San_Andreas_Pc_Rar_Packupload___TO) [https://new.c.mi.com/ng/post/76731/HD\\_Online\\_Player\\_Hellboy\\_3\\_BETTER\\_Full\\_Movie\\_In\\_Hi](https://new.c.mi.com/ng/post/76731/HD_Online_Player_Hellboy_3_BETTER_Full_Movie_In_Hi)

Adobe Photoshop is one of the most powerful and widely used imaging software. It allows users to make and edit, and it is a platform for stunning graphics apps and websites. Adobe Photoshop is arguably the most powerful image editing and manipulation software. With the CS6 version, you can use your design ideas and creativity to create a more realistic looking graphics. Adobe Photoshop is the most used software for images and designs. The Adobe Photoshop allows photographers, graphic designers, and cinematographers to effectually edit and rework images into ultra-high quality graphics. With Adobe Photoshop, there is no limit to enhancing your images into amazing, fantastic, and phenomenal graphics. You can also get amazing design ideas and tips. Adobe Photoshop is a program that is used to add, edit and enhance pictures. It is popular enough to have a website for it. It has helped many to accomplish their goals. It has everything that is required in an image editing program and more. Adobe Photoshop is one of the most popular images editing software. It has all the features that are required to create any type of graphic. Whether you are a photo retoucher, a graphic designer, or you just create graphics for your website, Photoshop is a must for you. Whether you're just starting to learn or working with everyday applications, Adobe Photoshop helps you create sophisticated artistic images. The total field of view (FOV) and the ability to pan with the mouse add to the fluidity of the interface. The simplicity of its creation tools and unintimidating interface make it accessible to everyone. This releases Photoshop 16.0.1 and is available for \$699 from the Insiders Hub Adobe (www.adobeinsiders.com).

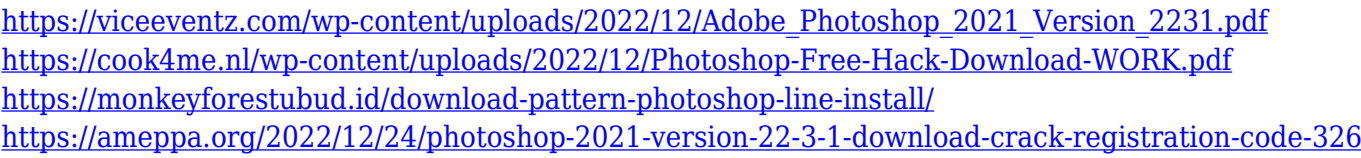

[4bit-latest-2023/](https://ameppa.org/2022/12/24/photoshop-2021-version-22-3-1-download-crack-registration-code-3264bit-latest-2023/) [https://localchoose.com/wp-content/uploads/2022/12/Free-Download-Adobe-Photoshop-Cs6-For-Wind](https://localchoose.com/wp-content/uploads/2022/12/Free-Download-Adobe-Photoshop-Cs6-For-Windows-UPD.pdf) [ows-UPD.pdf](https://localchoose.com/wp-content/uploads/2022/12/Free-Download-Adobe-Photoshop-Cs6-For-Windows-UPD.pdf)

[http://www.danishrefai.com/wp-content/uploads/2022/12/Download-free-Adobe-Photoshop-CC-2019-](http://www.danishrefai.com/wp-content/uploads/2022/12/Download-free-Adobe-Photoshop-CC-2019-Serial-Number-x3264-2022.pdf) [Serial-Number-x3264-2022.pdf](http://www.danishrefai.com/wp-content/uploads/2022/12/Download-free-Adobe-Photoshop-CC-2019-Serial-Number-x3264-2022.pdf)

<https://antidandruff.net/download-photoshop-2022-torrent-serial-number-64-bits-2022/> <https://realestatepup.com/wp-content/uploads/2022/12/delrgaye.pdf>

<https://shikhadabas.com/2022/12/24/adobe-photoshop-cs-8-download-pc-full/>

[http://www.bigislandltr.com/wp-content/uploads/2022/12/Profilo-Colore-Fogra-39-Photoshop-Downlo](http://www.bigislandltr.com/wp-content/uploads/2022/12/Profilo-Colore-Fogra-39-Photoshop-Download-BETTER.pdf) [ad-BETTER.pdf](http://www.bigislandltr.com/wp-content/uploads/2022/12/Profilo-Colore-Fogra-39-Photoshop-Download-BETTER.pdf)

"In a world of infinite choices for the digital consumer, a quality smartphone is essential to capture all of the moments and adventures in those beautiful moments," said Brad Holkerson, vice president and general manager, Photography and Video, Adobe. In terms of customization, the folks at Adobe have shown their ability to create a distinct brand for features they roll out. With Elements, they brought in the Adobe Creative Cloud family logo to become the default toolset, complete with an updated user interface. The new UI, which appears in new or updated versions of the software, is as clean and sleek as the statement that comes with it. Photoshop is so big that even easy editing tasks such as changing the background color of an image require several clicks. Luckily, through the use of layers, Elements makes these changes fairly straight-forward. Layers allow you to apply different effects to the same image while retaining its original. You can create complex compositions with multiple layers and control the layer order to make use of them. Another feature that makes Elements unique is cloning. This feature, first supported in the software in 2017, lets you duplicate the contents of an area of an image and use it in other parts of the file. It's a standard feature that you'll easily find in versions of Photoshop. However, standard layer controls work with it, giving you the same level of control you get in other apps. Perhaps the most significant feature shared with Creative Suite in Elements, of course, are the library of design templates that come with the program. Elements opens a folder with a wide variety of templates that will help you build cohesive design documents, and it even has a pack of 30 airplane cards that can be adjusted.